*End Condenser Method in Medium Line Formulas...* 1/10

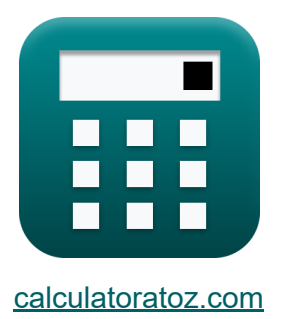

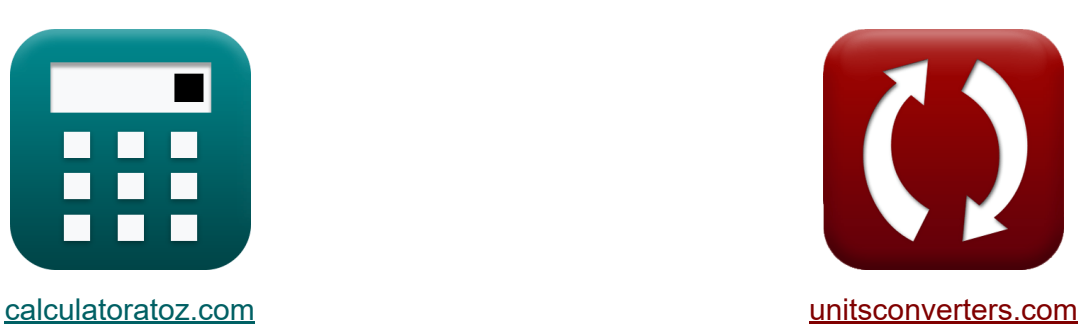

# **Méthode du condenseur final dans la ligne moyenne Formules**

[calculatrices](https://www.calculatoratoz.com/fr) ! Exemples! **[conversions](https://www.unitsconverters.com/fr) !** 

Exemples!

Signet **[calculatoratoz.com](https://www.calculatoratoz.com/fr)**, **[unitsconverters.com](https://www.unitsconverters.com/fr)**

Couverture la plus large des calculatrices et croissantes - **30 000+ calculatrices !**

Calculer avec une unité différente pour chaque variable - **Dans la conversion d'unité intégrée !**

La plus large collection de mesures et d'unités - **250+ Mesures !**

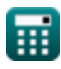

### N'hésitez pas à PARTAGER ce document avec vos amis !

*[Veuillez laisser vos commentaires ici...](https://docs.google.com/forms/d/e/1FAIpQLSf4b4wDgl-KBPJGChMJCxFlqrHvFdmw4Z8WHDP7MoWEdk8QOw/viewform?usp=pp_url&entry.1491156970=M%C3%A9thode%20du%20condenseur%20final%20dans%20la%20ligne%20moyenne%20Formules)*

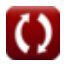

# **Liste de 17 Méthode du condenseur final dans la ligne moyenne Formules**

# **Méthode du condenseur final dans la ligne moyenne**

1) Admittance utilisant un paramètre dans la méthode du condenseur final  
\n
$$
\mathbf{\hat{K}}\sum_{\text{term}} \frac{2 \cdot (\mathbf{A}_{\text{ecm}} - 1)}{Z_{\text{ecm}}}
$$

$$
\boxed{\text{ex}} 0.020222\text{S} = \frac{2\cdot(1.091-1)}{9\Omega}
$$

**2) Angle d'extrémité de réception utilisant la puissance d'extrémité d'envoi dans la méthode du condenseur d'extrémité** 

$$
\begin{aligned} \mathbf{\hat{x}}\,\mathbf{\Phi}_{\mathrm{r(ecm)}} &= a\cos\biggl(\frac{\mathrm{P_{s(ecm)}}-\mathrm{P_{loss(ecm)}}}{3\cdot\mathrm{I_{r(ecm)}}\cdot\mathrm{V_{r(ecm)}}}\biggr) \end{aligned} \qquad \begin{aligned} \text{Quurir la calculatrice } \mathbf{\Phi}_{\mathrm{r(ecm)}} \\ \text{ex}\,\mathbf{\hat{89.59399}^{\circ}} &= a\cos\biggl(\frac{165\mathrm{W}-85\mathrm{W}}{3\cdot14.7\mathrm{A}\cdot256\mathrm{V}}\biggr) \end{aligned}
$$

**3) Courant capacitif dans la méthode du condensateur d'extrémité**

$$
\textit{fs} \boxed{I_{c(ecm)}=I_{s(ecm)}-I_{r(ecm)}}
$$

$$
\boxed{\textbf{ex}}{1.3\textbf{A}=16\textbf{A}-14.7\textbf{A}}
$$

$$
\overline{\mathbb{H}}
$$

**[Ouvrir la calculatrice](https://www.calculatoratoz.com/fr/capacitive-current-in-end-condenser-method-calculator/Calc-10987)** 

*End Condenser Method in Medium Line Formulas...* 4/10

**4) Efficacité de transmission dans la méthode du condenseur final** 

**[Ouvrir la calculatrice](https://www.calculatoratoz.com/fr/transmission-efficiency-in-end-condenser-method-calculator/Calc-10962)** 

*f***x** <sup>η</sup>ecm = ( **ex** Ps(ecm) ) ⋅ 100 151.5152 = ( 250W 165W ) ⋅ 100

 $\overline{P_{r(\text{ecm})}}$ 

**5) Envoi de courant final en utilisant les pertes dans la méthode du condensateur final** 

$$
\bm{f x} \boxed{\text{I}_{\text{s}(\text{ecm})} = \sqrt{\frac{\text{P}_{\text{loss}(\text{ecm})}}{3 \cdot \text{R}_{\text{ecm}}}}}
$$
ex
$$
\boxed{16.04917 \text{A} = \sqrt{\frac{85 \text{W}}{3 \cdot 0.11 \Omega}}}
$$

#### **6) Envoi de la tension d'extrémité dans la méthode du condensateur d'extrémité**

$$
\textbf{f} \mathbf{x} \Big[ V_{\mathrm{s(ecm)}} = V_{\mathrm{r(ecm)}} + \left( I_{\mathrm{s(ecm)}} \cdot Z_{\mathrm{ecm}} \right) \Big]
$$

**[Ouvrir la calculatrice](https://www.calculatoratoz.com/fr/sending-end-voltage-in-end-condenser-method-calculator/Calc-10988)** 

**[Ouvrir la calculatrice](https://www.calculatoratoz.com/fr/sending-end-power-in-end-condenser-method-calculator/Calc-10979)** 

$$
\boxed{\text{ex}}\,400\text{V}=256\text{V}+(16\text{A}\cdot 9\Omega)
$$

#### **7) Envoi de puissance finale dans la méthode du condensateur final**

$$
\begin{aligned} \mathbf{\hat{r}} \big[ \mathbf{P}_{\mathrm{s(ecm)}} &= \mathbf{P}_{\mathrm{r(ecm)}} - \mathbf{P}_{\mathrm{loss(ecm)}} \\ \mathbf{ex} \big[ 165 \mathrm{W} &= 250 \mathrm{W} - 85 \mathrm{W} \big] \end{aligned}
$$

**[Ouvrir la calculatrice](https://www.calculatoratoz.com/fr/sending-end-current-using-losses-in-end-condenser-method-calculator/Calc-10977)** 

*End Condenser Method in Medium Line Formulas...* 5/10

### **8) Envoi du courant de fin dans la méthode du condensateur de fin**

$$
\textit{fs}[\textbf{I}_{s(\text{ecm})} = \textbf{I}_{r(\text{ecm})} + \textbf{I}_{c(\text{ecm})}]
$$

$$
\boxed{\textbf{ex}}\boxed{16\text{A}=14.7\text{A}+1.3\text{A}}
$$

#### **9) Envoi du courant final en utilisant l'impédance dans la méthode du condensateur final**

**[Ouvrir la calculatrice](https://www.calculatoratoz.com/fr/sending-end-current-using-impedance-in-end-condenser-method-calculator/Calc-10990)**  *f***x ex** Is(ecm) = Vs(ecm) − Vr(ecm) Zecm 16A = 400V − 256V 9Ω

### **10) Impédance (ECM)**

$$
\begin{aligned} \mathbf{\hat{r}} \textbf{z}_{\text{ecm}} &= \frac{\text{V}_{\text{s(ecm)}} - \text{V}_{\text{r(ecm)}}}{\text{I}_{\text{s(ecm)}}}\\ \text{ex} \text{z}_{\text{ac}} &= \frac{400 \text{V} - 256 \text{V}}{16 \text{A}} \end{aligned}
$$

**[Ouvrir la calculatrice](https://www.calculatoratoz.com/fr/impedance(ecm)-calculator/Calc-11010)** 

#### **11) Impédance utilisant un paramètre dans la méthode du condenseur final**

$$
\textbf{f} \textbf{x} \overline{\textbf{Z}_{\text{ecm}} = \frac{2 \cdot (\text{A}_{\text{ecm}}-1)}{\text{Y}_{\text{ecm}}}}
$$
ex
$$
\boxed{9.1 \Omega = \frac{2 \cdot (1.091 - 1)}{0.02 \text{S}}}
$$

**[Ouvrir la calculatrice](https://www.calculatoratoz.com/fr/impedance-using-a-parameter-in-end-condenser-method-calculator/Calc-22725)** 

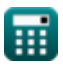

**[Ouvrir la calculatrice](https://www.calculatoratoz.com/fr/sending-end-current-in-end-condenser-method-calculator/Calc-10985)** 

*End Condenser Method in Medium Line Formulas...* 6/10

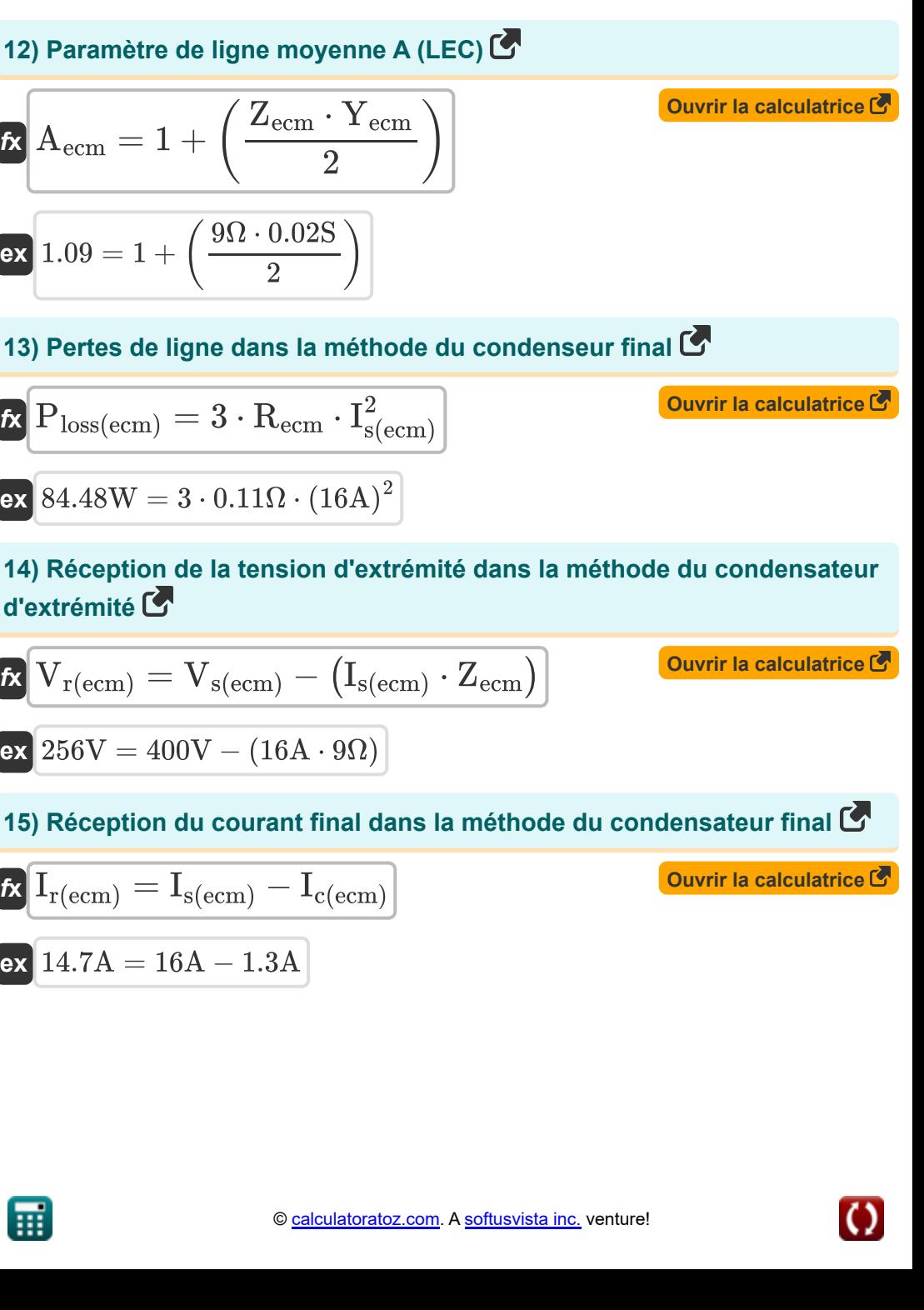

*End Condenser Method in Medium Line Formulas...* 7/10

**16) Régulation de tension dans la méthode du condensateur final** 

*f***x ex** %Vecm = Vs(ecm) − Vr(ecm) Vr(ecm) 0.5625 = 400V − 256V 256V

**17) Résistance utilisant les pertes dans la méthode du condenseur final**  $\mathbf{C}$ 

$$
\begin{aligned} \textbf{\textit{k}}\text{R}_{\text{ecm}} &= \frac{P_{\text{loss}(e\text{cm})}}{3\cdot I_{\text{s}(e\text{cm})}^2} \\ \textbf{ex}\text{0.110677}\Omega &= \frac{85W}{3\cdot(16A)^2} \end{aligned}
$$

**[Ouvrir la calculatrice](https://www.calculatoratoz.com/fr/resistance-using-losses-in-end-condenser-method-calculator/Calc-10978)** 

**[Ouvrir la calculatrice](https://www.calculatoratoz.com/fr/voltage-regulation-in-end-condenser-method-calculator/Calc-10973)** 

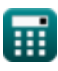

© [calculatoratoz.com](https://calculatoratoz.com/). A [softusvista inc.](https://softusvista.com/) venture!

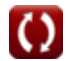

# **Variables utilisées**

- **%Vecm** Régulation de tension dans l'ECM
- **Aecm** Un paramètre dans ECM
- **Ic(ecm)** Courant capacitif dans l'ECM *(Ampère)*
- **Ir(ecm)** Courant de fin de réception dans l'ECM *(Ampère)*
- **Is(ecm)** Envoi du courant de fin dans l'ECM *(Ampère)*
- **Ploss(ecm)** Perte de puissance dans l'ECM *(Watt)*
- **Pr(ecm)** Réception de l'alimentation finale dans ECM *(Watt)*
- **Ps(ecm)** Envoi de la puissance finale dans ECM *(Watt)*
- **Recm** Résistance dans l'ECM *(Ohm)*
- **Vr(ecm)** Tension de fin de réception dans l'ECM *(Volt)*
- **Vs(ecm)** Envoi de la tension de fin dans l'ECM *(Volt)*
- **Yecm** Admission en ECM *(Siemens)*
- **Zecm** Impédance dans l'ECM *(Ohm)*
- **ηecm** Efficacité de la transmission dans l'ECM
- **Φr(ecm)** Angle de phase de fin de réception dans l'ECM *(Degré)*

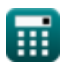

### **Constantes, Fonctions, Mesures utilisées**

- Fonction: **acos**, acos(Number) *Inverse trigonometric cosine function*
- Fonction: **cos**, cos(Angle) *Trigonometric cosine function*
- Fonction: **sqrt**, sqrt(Number) *Square root function*
- La mesure: **Courant électrique** in Ampère (A) *Courant électrique Conversion d'unité*
- La mesure: **Du pouvoir** in Watt (W) *Du pouvoir Conversion d'unité*
- La mesure: **Angle** in Degré (°) *Angle Conversion d'unité*
- La mesure: **Résistance électrique** in Ohm (Ω) *Résistance électrique Conversion d'unité*
- La mesure: **Conductivité électrique** in Siemens (S) *Conductivité électrique Conversion d'unité*
- La mesure: **Potentiel électrique** in Volt (V) *Potentiel électrique Conversion d'unité*

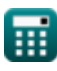

*End Condenser Method in Medium Line Formulas...* 10/10

# **Vérifier d'autres listes de formules**

- **Méthode du condenseur final dans la ligne moyenne Formules**
- **Méthode Pi nominale en ligne moyenne Formules**
	- **Méthode T nominale en ligne moyenne Formules**

N'hésitez pas à PARTAGER ce document avec vos amis !

### **PDF Disponible en**

[English](https://www.calculatoratoz.com/PDF/Nodes/2459/End-condenser-method-in-medium-line-Formulas_en.PDF) [Spanish](https://www.calculatoratoz.com/PDF/Nodes/2459/End-condenser-method-in-medium-line-Formulas_es.PDF) [French](https://www.calculatoratoz.com/PDF/Nodes/2459/End-condenser-method-in-medium-line-Formulas_fr.PDF) [German](https://www.calculatoratoz.com/PDF/Nodes/2459/End-condenser-method-in-medium-line-Formulas_de.PDF) [Russian](https://www.calculatoratoz.com/PDF/Nodes/2459/End-condenser-method-in-medium-line-Formulas_ru.PDF) [Italian](https://www.calculatoratoz.com/PDF/Nodes/2459/End-condenser-method-in-medium-line-Formulas_it.PDF) [Portuguese](https://www.calculatoratoz.com/PDF/Nodes/2459/End-condenser-method-in-medium-line-Formulas_pt.PDF) [Polish](https://www.calculatoratoz.com/PDF/Nodes/2459/End-condenser-method-in-medium-line-Formulas_pl.PDF) [Dutch](https://www.calculatoratoz.com/PDF/Nodes/2459/End-condenser-method-in-medium-line-Formulas_nl.PDF)

*2/8/2024 | 3:14:53 PM UTC [Veuillez laisser vos commentaires ici...](https://docs.google.com/forms/d/e/1FAIpQLSf4b4wDgl-KBPJGChMJCxFlqrHvFdmw4Z8WHDP7MoWEdk8QOw/viewform?usp=pp_url&entry.1491156970=M%C3%A9thode%20du%20condenseur%20final%20dans%20la%20ligne%20moyenne%20Formules)*

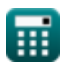